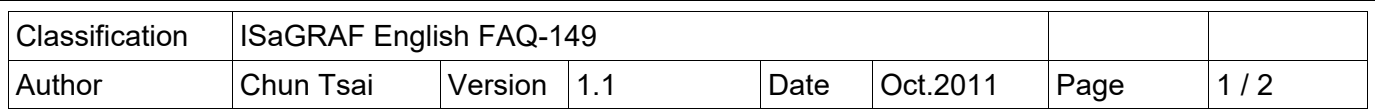

## **How to make the ISaGRAF WinCE PAC play a sound ?**

The following ISaGRAF driver support the "ComStr\_W" function to play a sound (support only the  $*$ .wav format).

**VP‐25W7/23W7** : version 1.31 or later

(WP‐8xx7 version 1.39 and XP‐8xx7‐CE6 version 1.19 or later also support it, however there is no phone port in these two PAC)

New released ISaGRAF Driver :

(visit

http://www.icpdas.com/en/download/show.php?num=368&nation=US&kind1=&model=&kw=isagraf

User can download "faq149\_demo.zip" from https://www.icpdas.com/en/faq/index.php?kind=280#751 > FAQ-149 . It includes a demo program "Play wav.pia" and a sound-file "good day.wav" .

Make sure if your PAC fits the above listed ISaGRAF driver before testing the demo program. Then restore the demo program to the PC / ISaGRAF.

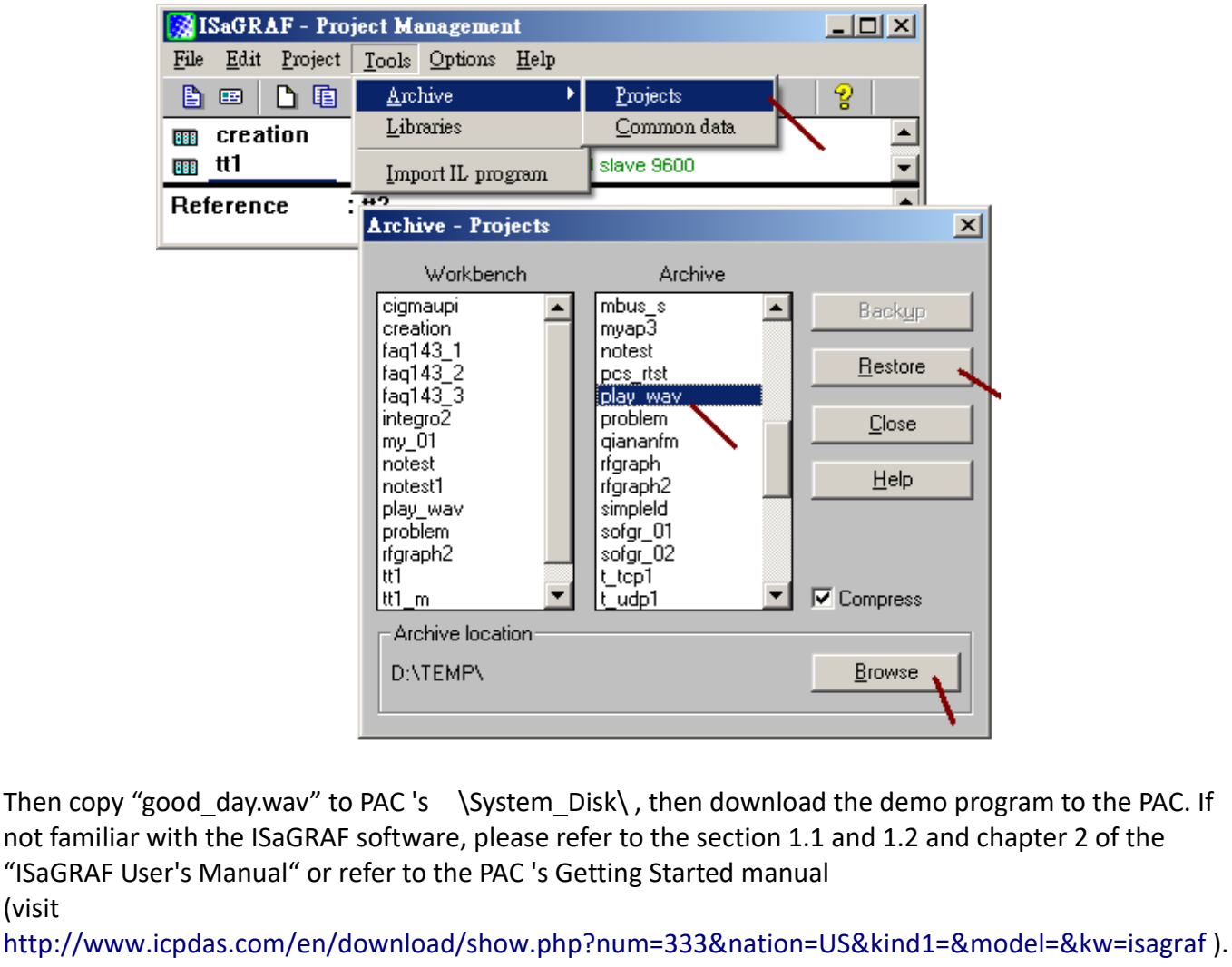

ICP DAS Co., Ltd. Technical document

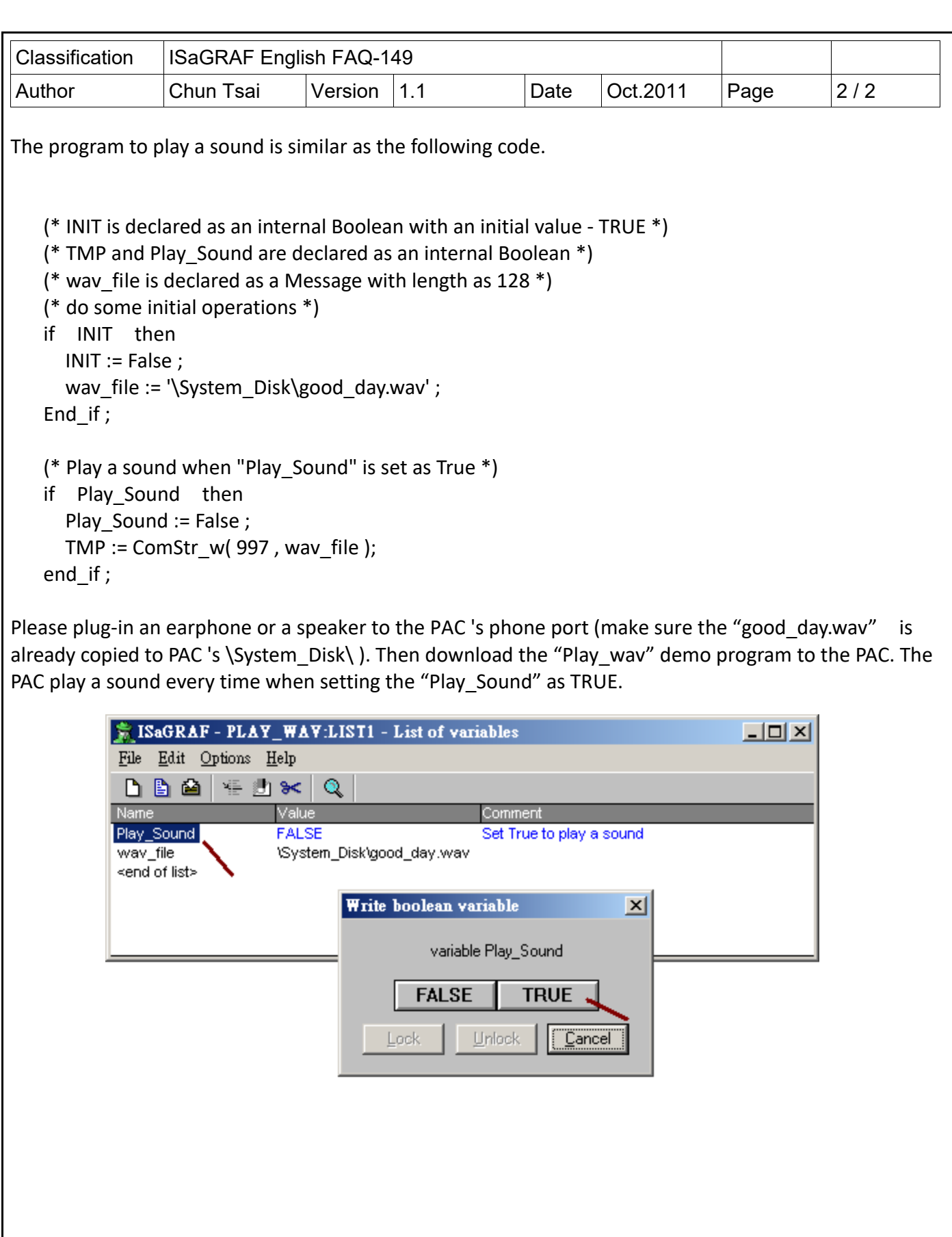